# digicomp

# **Adobe InDesign CC - Cours avancé («INDEM2»)**

Ce cours avancé sur InDesign présente les méthodes de structuration des documents, les techniques de typographie et la mise en page. Il vous permet d'apprendre à créer de nouveaux documents ou modifier des documents existants.

Durée: 2 jours  $Prix : 1'400 - excl 8.1% TVA$ 

## **Contenu**

Ce cours avancé vous permet d'apprendre des méthodes de pointe pour la création de documents, la typographie et la mise en page. Vous découvrirez comment utiliser les services Creative Cloud avec InDesign. À la suite de cette formation, vous serez capable de créer des documents avec une mise en page complexe ou de modifier ou adapter des documents existants.

- . Créations et processus
	- Paramétrage spécifique au programme et spécifique au document
	- Reprendre des formats et des couleurs à partir de documents existants
	- Préréglage utile
- . Structure des documents
	- Créer des documents avec différents formats de page (p. ex. Livre accordéon)
	- Ajouter des repères comme grille de mise en page
- . Travailler avec du texte
	- Créer une grille de lignes de base pour du texte
	- Découvrir et gérer Adobe Fonts
	- Utiliser des fonctions OpenType (ligatures, ordinaux, ...)
	- Le mode « justifié » simplement, styles de paragraphes
	- Créer une numérotation avec des styles de paragraphes (numéros, puces)
	- Créer des formats de paragraphe et de caractères complexes
	- Style de paragraphe imbriqué
	- Travailler avec les styles de remplacement
- . Travailler avec les objets
	- Blocs de texte, blocs d'images ? peu importe, ce sont des vecteurs
	- Travailler simplement avec les vecteurs
	- Les styles d'objet
- . Les couleurs et les tracés
	- Comprendre et créer une couleur spéciale
	- Créer et utiliser des dégradés
	- Gérer les nuances, créer des groupes de couleurs
	- L'outil Thème de couleurs
	- o Adobe Color
- . Les tableaux
	- Créer un tableau
	- Travailler avec les fonds et les contours
	- Créer un en-tête et un pied de page
	- Utiliser les styles de tableau et de cellule
- . Travailler avec les objets
	- o Stock.adobe.com
		- Options d'importation
		- Les différents formats d'image
		- Les images et objets transparents
		- Comprendre et utiliser les effets

#### Les méthodes de placement rapides

. Collaboration

- Les bibliothèques CC
- Exporter au format PDF pour correction
- La correction sur Acrobat
- o Importer des corrections sur InDesign
- o Online Review
- . Le contrôle des documents et la diffusion sécurisée
	- Le flux de travail RGB
	- Les options de panneau pour les liens (résolution, afficher le mode colorimétrique)
	- Utiliser le panneau Preflight
	- Créer des profils Preflight pour l'impression ou le contrôle d'un document

#### **Objectifs**

- Mettre en page des documents de manière structurée et efficace
- Aisance d'utilisation d'InDesign
- Être capable de travailler sur InDesign de manière autonome
- Découvrir de nouvelles possibilités de création et de mise en page avec InDesign et Creative Cloud
- Créer des documents complexes comme des brochures, des dépliants ou d'autres documents multipages

## Méthodologie & Didactique

Sessions d'enseignement informatives, basées sur les exemples et la pratique, entrecoupées d'exercices interactifs en groupe.

## Public cible

Cette formation avancée s'adresse aux rédacteurs, designer, responsables marketing, responsable produit et toutes personnes intéressées possédant des connaissances d'InDesign et qui désirent approfondir leurs connaissances et créer des documents professionnels.

## **Prérequis**

Les participantes et participants doivent avoir de bonnes connaissances de l'utilisation d'ordinateurs (PC ou Mac). Les participants doivent avoir de bonnes connaissances en montage vidéo, suivre au préalable la formation suivante ou s'assurer de posséder des connaissances équivalentes.

Adobe InDesign CC - Cours de base [\(«INDEM1»\)](https://digicomp.ch/formations-digital-communication/publishing/adobe/indesign/cours-adobe-indesign-cc--cours-de-base)

#### Informations complémentaires

#### Information sur l'équipement de nos salles

Nos formations ont lieu sur des appareils Windows ou Mac. À votre demande, nous pouvons mettre un ordinateur à votre disposition dans nos centres de formation. Pour cela, veuillez nous contacter au préalable par mail à l'adresse [romandie@digicomp.ch](mailto:romandie@digicomp.ch). Vous pouvez également apporter votre propre ordinateur portable.

#### Logiciel Adobe CC

Le logiciel Adobe Creative Cloud sera mis à votre disposition dans nos centres de formation de manière illimitée pendant votre formation. Cependant, une utilisation du logiciel par la licence Digicomp n'est pas possible depuis chez vous, même pendant votre formation.

digicomp

#### Formations complémentaires

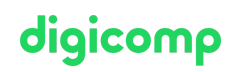

- Adobe InDesign [Publications](https://digicomp.ch/formations-digital-communication/publishing/adobe/indesign/cours-adobe-indesign-publications-interactives) interactives («INDEM4»)
- Adobe InDesign Mise en page [automatisée](https://digicomp.ch/formations-digital-communication/publishing/adobe/indesign/cours-adobe-indesign--mise-en-page-automatisee-de-publications-complexes) de publications complexes («INDEM3»)

# Avez-vous une question ou souhaitez-vous organiser un cours en entreprise ?

Nous vous conseillons volontiers au +41 22 738 80 80 ou romandie@digicomp.ch. Retrouvez toutes les informations détaillées concernant les dates sur www.digicomp.ch/formations-digital[communication/publishing/adobe/indesign/cours-adobe-indesign-cc-](https://www.digicomp.ch/formations-digital-communication/publishing/adobe/indesign/cours-adobe-indesign-cc--cours-avance) cours-avance